## **Custom Client-Side Sorting of Table Columns**

Using tables in user interfaces, it is often necessary to be able to sort the table content according to the elements contained in a specific column. The xUML UIs implicitly rely on the data types provided by the jQuery library and plug-ins. To render tables and their contents, the [Datatables](https://datatables.net/) plug-in is used. This plugin already provides standard sort functions for strings or numeric fields. Some date formats are provided as well.

However, you sometimes need custom sort functions, e.g. a function which sorts a column according to a date in German long format which may or may not be followed by additional characters. This is easily possible and integrates smoothly with the xUML UI.

- 1. Write a JavaScript (<your filename>.js) containing two sort functions one for ascending and one for descending sorting. You can [download a sample file](https://doc.scheer-pas.com/download/attachments/165151579/customTableSort.js?version=1&modificationDate=1607440488000&api=v2) from our documentation and adapt it.
- 2. Add a 'detector' method which detects whether a column is of the requested data format otherwise you would have to explicitly specify the format of your column (see also the [sample file](https://doc.scheer-pas.com/download/attachments/165151579/customTableSort.js?version=1&modificationDate=1607440488000&api=v2) ).
- 3. Import the JavaScript file as a JavaScript file resource into your project.
- 4. Add the imported resource to your component diagram and draw a use dependency from the UI Repository to that file resource.

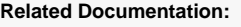

• [Datatables](https://datatables.net/)